## Field Required Validator

## Use:

The validator allows to check that some custom field is set. Validator works with following types of fields:

- 1. Standart custom field types
	- Number field
	- Labels
	- Single text
	- Text
	- UserPicker
	- DatePicker
	- DateTimePicker
	- Single Select
	- Select with multiple choices
	- URL field

## 2. CRM custom field types

- Company/Companies
- Contact/Contacts
- Issue Picker
- Dictionary
- Product/Products
- Transactions
- Products&Services

## **Settings**

Add the validator and specify settings:

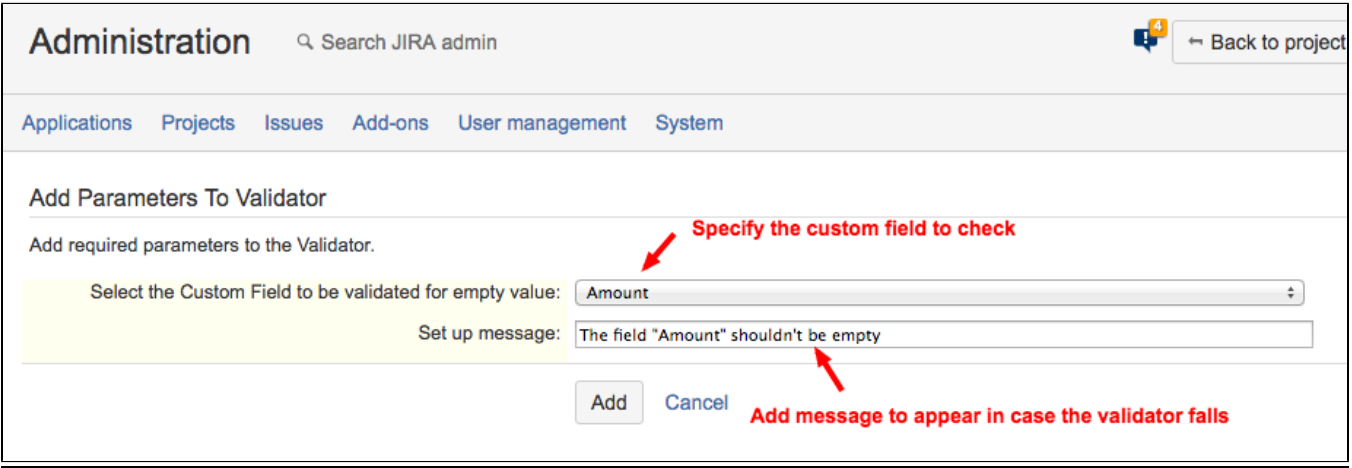